# Package 'forestplot'

August 26, 2023

<span id="page-0-0"></span>Version 3.1.3

Title Advanced Forest Plot Using 'grid' Graphics

Description A forest plot that allows for multiple confidence intervals per row, custom fonts for each text element, custom confidence intervals, text mixed with expressions, and more. The aim is to extend the use of forest plots beyond meta-analyses. This is a more general version of the original 'rmeta' package's forestplot() function and relies heavily on the 'grid' package.

License GPL-2

URL <https://gforge.se/packages/>

#### BugReports <https://github.com/gforge/forestplot/issues>

Biarch yes

**Depends** R  $(>= 4.1.0)$ , grid, checkmate, abind

Suggests dplyr, Gmisc, Greg, knitr, purrr, rlang, rmarkdown, rmeta, rms, testthat, tibble, tidyr, tidyselect, tidyverse

Encoding UTF-8

NeedsCompilation no

VignetteBuilder knitr

RoxygenNote 7.2.2

Author Max Gordon [aut, cre], Thomas Lumley [aut, ctb]

Maintainer Max Gordon <max@gforge.se>

Repository CRAN

Date/Publication 2023-08-26 15:00:06 UTC

# <span id="page-1-0"></span>R topics documented:

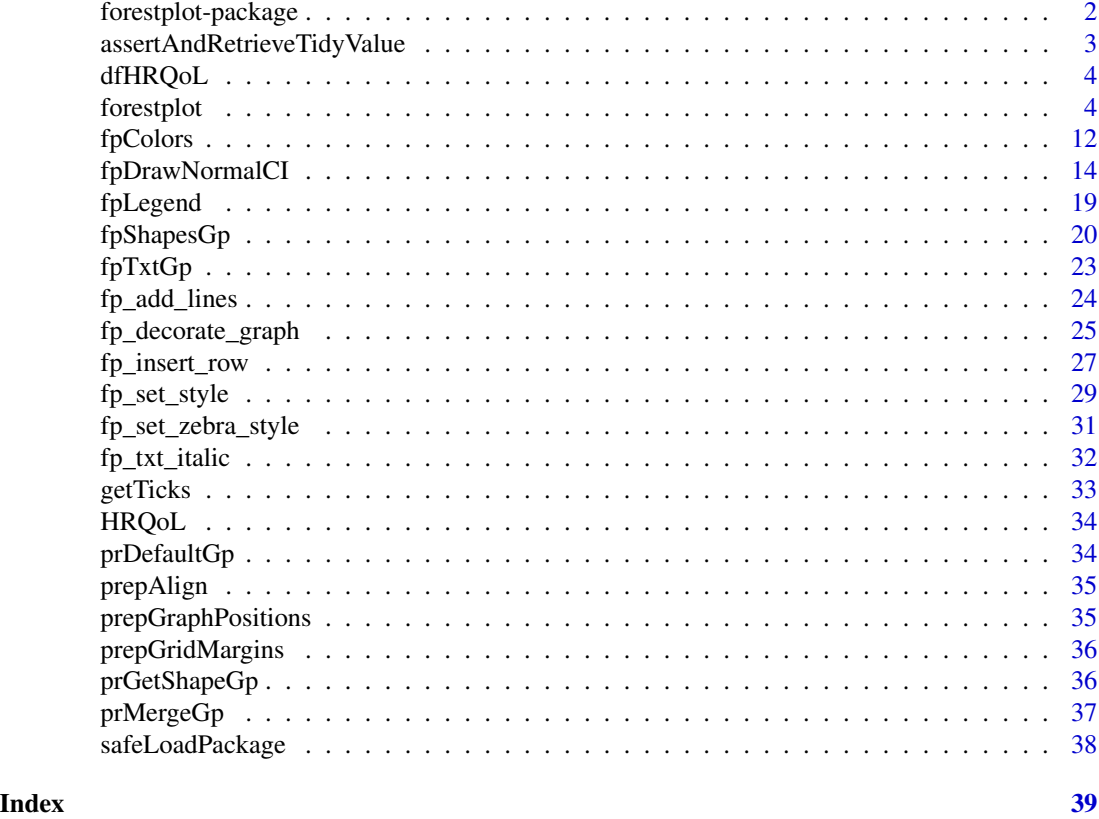

forestplot-package *Package description*

# Description

The forest plot function, [forestplot\(\)](#page-3-1), is a more general version of the original rmeta-packages forestplot implementation. The aim is at using forest plots for more than just meta-analyses.

# Details

The forestplot:

- 1. Allows for multiple confidence intervals per row
- 2. Custom fonts for each text element
- 3. Custom confidence intervals
- 4. Text mixed with expressions
- 5. Legends both on top/left of the plot and within the graph
- 6. Custom line height including auto-adapt height
- <span id="page-2-0"></span>7. Graph width that auto-adapts
- 8. Flexible arguments
- 9. and more

# Additional functions

The [getTicks](#page-32-1) tries to format ticks for plots in a nicer way. The major use is for exponential form where ticks are generated using the  $2<sup>n</sup>$  since a doubling is a concept easy to grasp for less mathematical-savvy readers.

assertAndRetrieveTidyValue *Retriever of* tidyselect

# Description

As forestpot has evolved we now primarily use tidyverse select style. This function helps with backward compatibility

#### Usage

```
assertAndRetrieveTidyValue(
  x,
  value,
 name = deparse(substitute(value)),
  optional = FALSE
)
```
#### Arguments

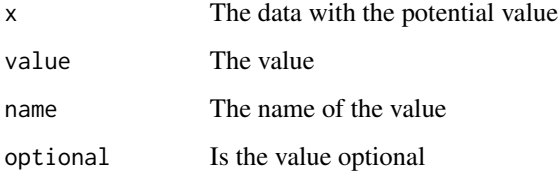

### Value

value with attribute

#### <span id="page-3-0"></span>Description

The data is a dataframe with the Swedish and the Danish coefficients for health related quality of life (HRQoL) 1 year after total hip arthroplasty surgery. The age is modeled as a spline and is therefore presented as a contrast.

#### Author(s)

Max Gordon <max@gforge.se>

<span id="page-3-1"></span>forestplot *Draws a forest plot*

#### Description

This function generates a forest plot with extended capabilities compared to the default forestplot() function in the rmeta package. It overcomes some limitations of the original function, including the addition of expressions, use of multiple confidence bands per label, autosizing to viewport, and uses modern tidyverse syntax. Refer to vignette("forestplot") for comprehensive details.

### Usage

```
forestplot(...)
## S3 method for class 'data.frame'
forestplot(x, mean, lower, upper, labeltext, is.summary, boxsize, ...)
## Default S3 method:
forestplot(
  labeltext,
 mean,
  lower,
  upper,
  align = NULL,
  is.summary = FALSE,
  graph.pos = "right",
  hrzl_lines = NULL,
  clip = c(-Inf, Inf),xlab = NULL,
  zero = ifelse(xlog, 1, 0),
  graphwidth = "auto",
  colgap = NULL,
```

```
lineheight = "auto",
  line.margin = NULL,
  col = fpColors(),txt_xt_gp = fpTxtGp(),
  xlog = FALSE,
  xticks = NULL,
  xticks.digits = 2,
  grid = FALSE,lwd.xaxis = NULL,1wd.zero = 1,
  lwd.ci = NULL,lty.ci = 1,
  ci.vertices = NULL,
  ci.vertices. height = 0.1,boxsize = NULL,
  mar = unit(rep(5, times = 4), "mm"),
  title = NULL,
  legend = NULL,
  legend_args = fpLegend(),
  new_page = getOption("forestplot_new_page", TRUE),
  fn.ci_norm = fpDrawNormalCI,
  fn.ci_sum = fpDrawSummaryCI,
  fn.legend = NULL,
  shapes\_gp = fpshapesGp(),
  ...
\lambda## S3 method for class 'gforge_forestplot'
print(x, \ldots)## S3 method for class 'gforge_forestplot'
plot(x, y, ..., new\_page = FALSE)## S3 method for class 'grouped_df'
forestplot(x, labeltext, mean, lower, upper, legend, is.summary, boxsize, ...)
```
# Arguments

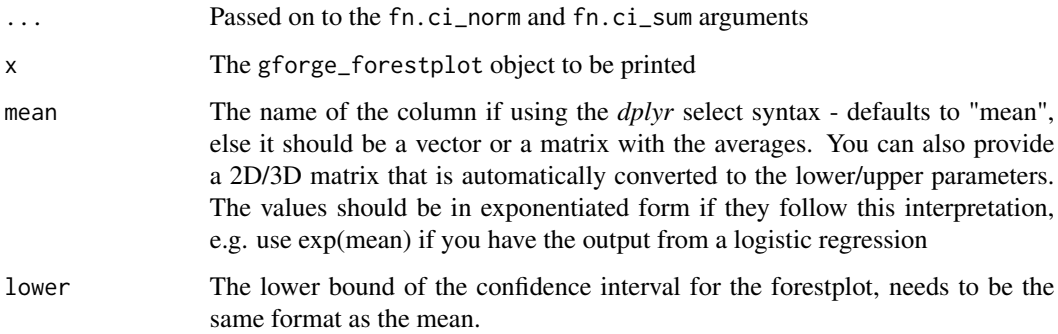

<span id="page-5-0"></span>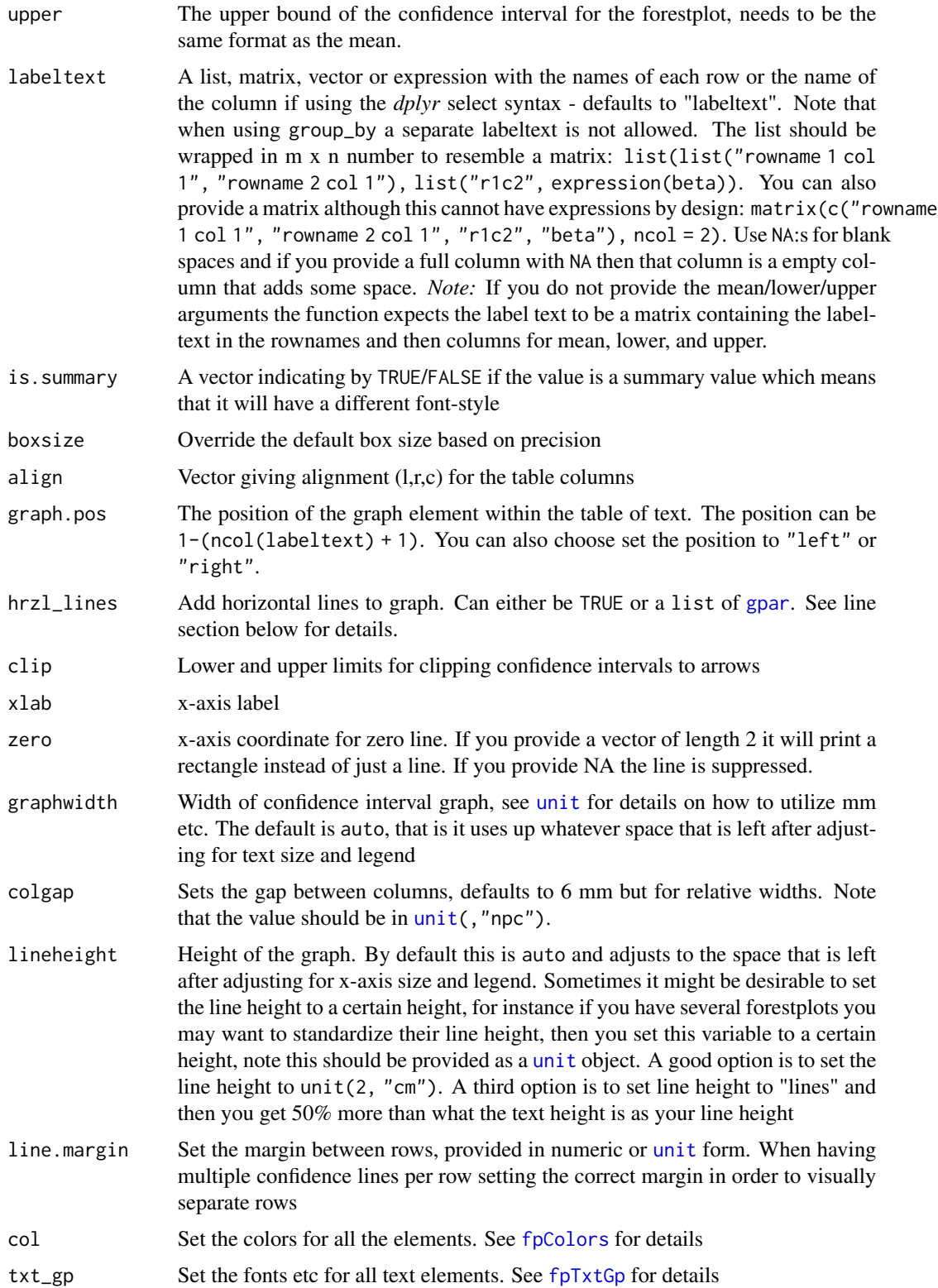

<span id="page-6-0"></span>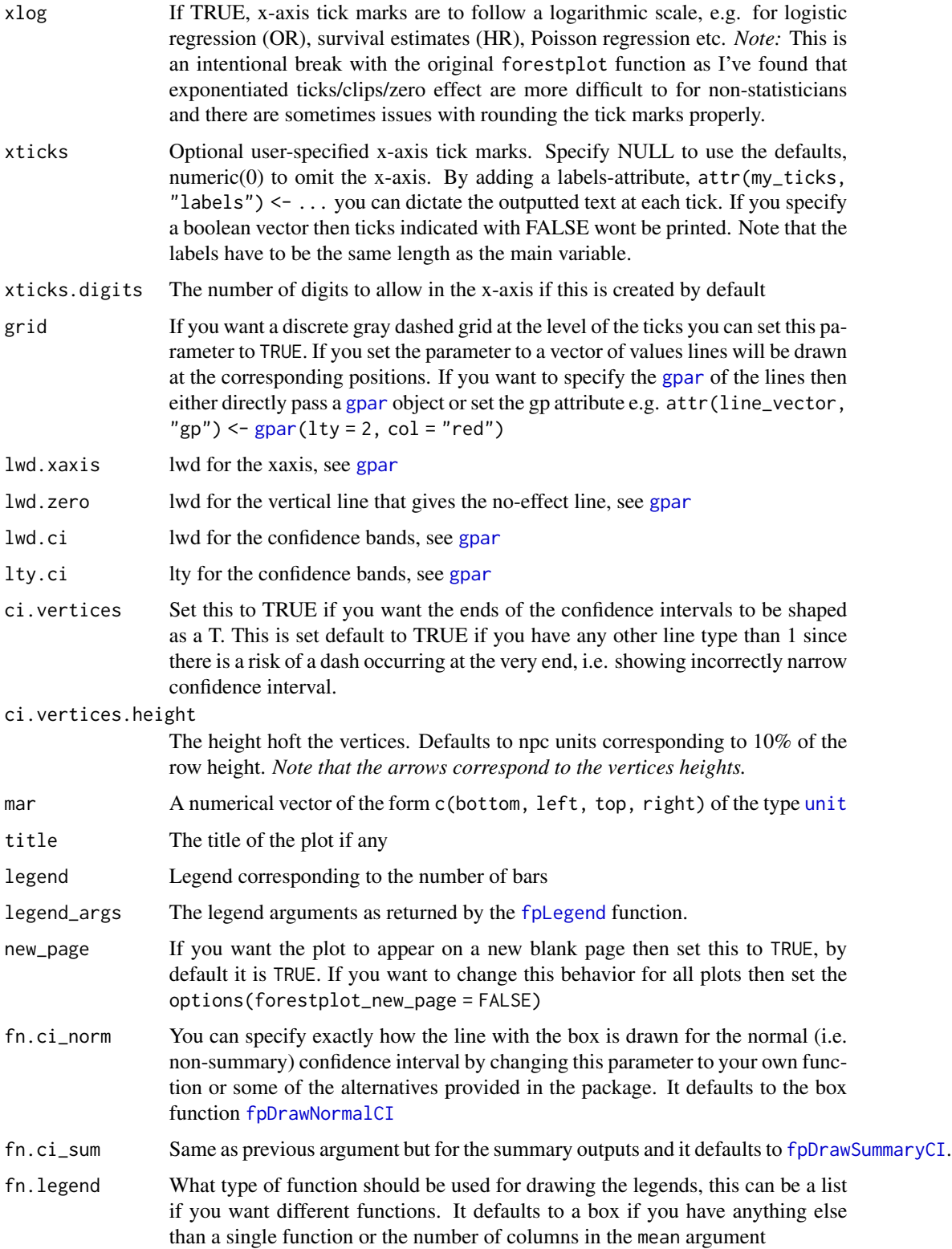

<span id="page-7-0"></span>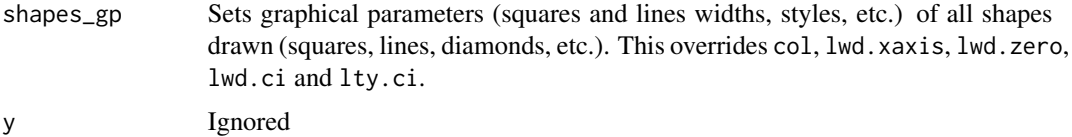

#### Details

This version of forestplot() enhances the standard function in the following ways:

- Adding Expressions: Allows the use of expressions, such as expression(beta).
- Multiple Bands: Enables multiple confidence bands for the same label.
- Autosize: Adapts to the viewport (graph) size.
- Tidyverse syntax: Utilizes convenient dplyr/tidyverse syntax for more flexible data manipulation.

# Value

gforge\_forestplot object

#### Multiple bands

Multiple bands (or lines) per variable can be useful for comparing different outcomes. For instance, you may want to compare heart disease-specific survival to overall survival rates for smokers. It can be insightful to overlay two bands for this purpose. Another application could be displaying crude and adjusted estimates as separate bands.

#### Horizontal lines

The hrzl\_lines argument can be set as TRUE or a list with grid::gpar elements.

- TRUE: A line will be added based upon the is.summary rows. If the first line is a summary it
- grid::gpar: The same as above but the lines will be formatted according to the [grid::gpar](#page-0-0) element
- list: The list must either be numbered, i.e. list(" $2" = gpar(lty = 1)$ ), or have the same length as the NROW(mean) + 1. If the list is numbered the numbers should not exceed the NROW(mean) + 1. The no. *1 row designates the top*, i.e. the line above the first row, all other correspond to *the row below*. Each element in the list needs to be TRUE, NULL, or [gpar](#page-0-0) element. The TRUE defaults to a standard line, the NULL skips a line, while [gpar](#page-0-0) corresponds to the fully customized line. Apart from allowing standard [gpar](#page-0-0) line descriptions, lty, lwd, col, and more you can also specify gpar(columns =  $c(1:3, 5)$ ) if you for instance want the line to skip a column.

#### Known Issues

- The x-axis does not completely adhere to the margin.
- Autosizing boxes may not always yield the best visual result; manual adjustment is recommended where possible.

#### <span id="page-8-0"></span>API Changes from rmeta package's forestplot

- xlog: Outputs the axis in log() format, but the input data should be in antilog/exp format.
- col: The corresponding function in this package is fpColors.

#### Author(s)

Max Gordon, Thomas Lumley

#### See Also

vignette("forestplot")

```
Other forestplot functions: fpColors(), fpDrawNormalCI(), fpLegend(), fpShapesGp(), fp_add_lines(),
fp_decorate_graph(), fp_insert_row(), fp_set_style(), fp_set_zebra_style()
```

```
#############################################
# Simple examples of how to do a forestplot #
#############################################
ask \leq par(ask = TRUE)
# A basic example, create some fake data
row_names <- list(list("test = 1", expression(test >= 2)))
test_data <- data.frame(
 coef = c(1.59, 1.24),
 low = c(1.4, 0.78),
 high = c(1.8, 1.55)\lambdatest_data |>
  forestplot(labeltext = row_names,
             mean = coef,
             lower = low,upper = high,
             zero = 1,
             cex = 2,
             lineheight = "auto",
             xlab = "Lab axis txt") |>
  fp_add_header("Group") |>
  fp_set_style(lines = gpar(col = "darkblue"))
# Print two plots side by side using the grid
# package's layout option for viewports
fp1 \le test_data |>
  forestplot(labeltext = row_names,
             mean = coef,lower = low,upper = high,zero = 1,
             cex = 2,
             lineheight = "auto",
```

```
title = "Plot 1",
             xlab = "Lab axis txt")
fp2 <- test_data |>
  forestplot(labeltext = row_names,
             mean = coef,lower = low,
             upper = high,zero = 1,
             cex = 2,
             lineheight = "auto",
             xlab = "Lab axis txt",
             title = "Plot 2",
             new_page = FALSE)
grid.newpage()
pushViewport(viewport(layout = grid.layout(1, 2)))
pushViewport(viewport(layout.pos.col = 1))
plot(fp1)
popViewport()
pushViewport(viewport(layout.pos.col = 2))
plot(fp2)
popViewport(2)
# An advanced example
library(dplyr)
library(tidyr)
test_data <- data.frame(id = 1:4,
                         coef1 = c(1, 1.59, 1.3, 1.24),coef2 = c(1, 1.7, 1.4, 1.04),low1 = c(1, 1.3, 1.1, 0.99),
                         low2 = c(1, 1.6, 1.2, 0.7),high1 = c(1, 1.94, 1.6, 1.55),
                         high2 = c(1, 1.8, 1.55, 1.33))
# Convert into dplyr formatted data
out_data <- test_data |>
  pivot_longer(cols = everything() & -id) |>
  mutate(group = gsub("(.+)([12])$", "\\2", name),name = gsub("(.+)([12])$", "\\1", name)) |>
  pivot_wider() |>
  group_by(id) |>
  mutate(col1 = lapply(id, \setminus(x) ifelse(x < 4,
                                        paste("Category", id),
                                        expression(Category >= 4))),
         col2 = \text{lapply}(1:n(), \setminus(i) \text{ substitute}(\text{expression}(bar(x)) == val),list(val = mean(coeff) | > round(2)))),
         col2 = if\_else(id == 1,rep("ref", n()) |> as.list(),
                         col2)) |>
  group_by(group)
out_data |>
  forestplot(mean = coef,
```
#### forestplot that the contract of the contract of the contract of the contract of the contract of the contract of the contract of the contract of the contract of the contract of the contract of the contract of the contract o

```
lower = low,upper = high,labeltext = c(col1, col2),
             title = "Cool study",
             zero = c(0.98, 1.02),
             grid = structure(c(2^{\lambda}-.5, 2^{\lambda}.5),
                              gp = gpar(col = "steelblue", lty = 2)),
             boxsize = 0.25,
             xlab = "The estimates",
             new_page = TRUE,
             legend = c("Treatment", "Placebo"),
             legend_args = fpLegend(
              pos = list("topright"),
              title = "Group",
              r = unit(.1, "snc"),
               gp = gpar(col = "#CCCCCC", lwd = 1.5))) |>
 fp_set_style(box = c("royalblue", "gold"),
               line = c("darkblue", "orange"),
               summary = c("darkblue", "red"))
# An example of how the exponential works
data.frame(coef = c(2.45, 0.43),
           low = c(1.5, 0.25),
           high = c(4, 0.75),
           boxsize = c(0.25, 0.25),
           variables = c("Variable A", "Variable B")) |>
 forestplot(labeltext = c(variables, coef),
            mean = coef,lower = low,upper = high,boxsize = boxsize,
             zero = 1,
             xlog = TRUE) |>
 fp_set_style(lines = "red", box = "darkred") |>
 fp_add_header(coef = "HR" |> fp_txt_plain() |> fp_align_center(),
                variables = "Measurements")
# An example using style
forestplot(labeltext = cbind(Author = c("Smith et al", "Smooth et al", "Al et al")),
           mean = cbind(1:3, 1.5:3.5),
           lower = child(0:2, 0.5:2.5),
           upper = cbind(4:6, 5.5:7.5),
           is.summary = c(FALSE, FALSE, TRUE),
           vertices = TRUE) |>
 fp_set_style(default = gpar(lineend = "square", linejoin = "mitre", lwd = 3, col = "pink"),
               box = gpar(fill = "black", col = "red"), # only one parameterlines = list( # as many parameters as CI
                 gpar(lwd = 10), gpar(lwd = 5),
                 gpar(), gpar(),
                 gpar(lwd = 2), gpar(lwd = 1)),
```

```
summary = list( # as many parameters as band per label
                 gpar(fill = "violet", col = "gray", lw = 10),gpar(fill = "orange", col = "gray", lwd = 10)))
par(ask = ask)
# See vignette for a more detailed description
# vignette("forestplot", package="forestplot")
```
<span id="page-11-1"></span>fpColors *A function for the color elements used in forestplot()*

# Description

This function encapsulates all the colors that are used in the [forestplot](#page-3-1) function. As there are plenty of color options this function gathers them all in one place.

# Usage

```
fpColors(
  all.elements,
  box = "black",lines = "gray",
  summary = "black",
  zero = "lightgray",
  text = "black",axes = "black",hrz_lines = "black",
  vrtcl_lines = "lightgray"
\mathcal{L}
```
# Arguments

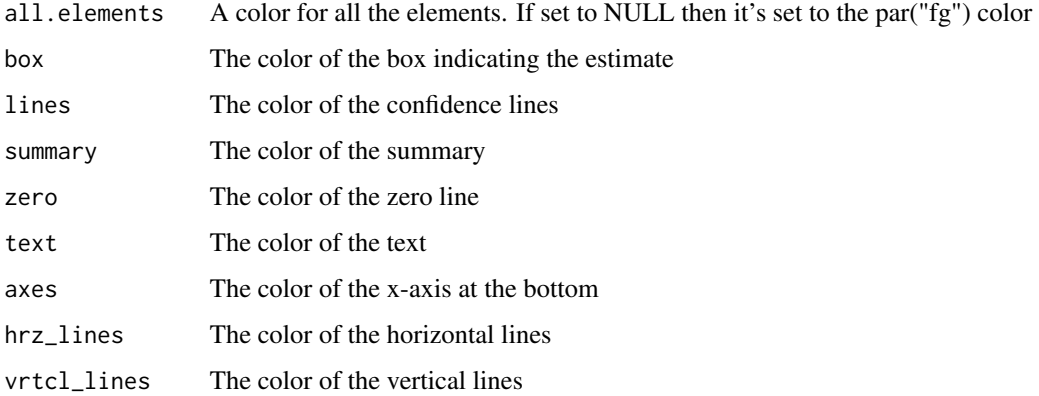

#### <span id="page-12-0"></span> $f_{p}$ Colors  $\qquad \qquad$  13

# Details

Further customization of non-text elements can be performed with [fpShapesGp](#page-19-1) passed as shapes\_gp parameter to [forestplot](#page-3-1). The fpColors function is kept for backwards compatibility.

If you have several values per row in a forestplot you can set a color to a vector where the first value represents the first line/box, second the second line/box etc. The vectors are only valid for the box & lines options.

This function is a copy of the [meta.colors](#page-0-0) function in the **rmeta** package.

# Value

A list with key elements

#### Author(s)

Max Gordon, Thomas Lumley

# See Also

Other forestplot functions: [forestplot\(](#page-3-1)), [fpDrawNormalCI\(](#page-13-1)), [fpLegend\(](#page-18-1)), [fpShapesGp\(](#page-19-1)), [fp\\_add\\_lines\(](#page-23-1)), [fp\\_decorate\\_graph\(](#page-24-1)), [fp\\_insert\\_row\(](#page-26-1)), [fp\\_set\\_style\(](#page-28-1)), [fp\\_set\\_zebra\\_style\(](#page-30-1))

```
ask \leq par(ask = TRUE)
```

```
# An example of how the exponential works
test_data <- data.frame(
  coef = c(2.45, 0.43),
  low = c(1.5, 0.25),
  high = c(4, 0.75),
  boxsize = c(0.5, 0.5)\lambdarow_names <- cbind(
  c("Name", "Variable A", "Variable B"),
  c("HR", test_data$coef)
)
test_data <- rbind(rep(NA, 3), test_data)
forestplot(
 labeltext = row_names,
  test_data[, c("coef", "low", "high")],
  is.summary = c(TRUE, FALSE, FALSE),
  boxsize = test_data$boxsize,
  zero = 1,
  xlog = TRUE,
  col = fpColors(lines = "#990000", box = "#660000", zero = "darkblue")new_page = TRUE
)
par(ask = ask)
```
#### <span id="page-13-2"></span>Description

A function that is used to draw the different confidence intervals for the non-summary lines. Use the fpDrawNormalCI function as a template if you want to make your own funky line + marker.

#### Usage

```
fpDrawNormalCI(
  lower_limit,
  estimate,
 upper_limit,
  size,
 y.offset = 0.5,
 clr.line,
 clr.marker,
  lwd,
 lty = 1,
  vertices,
  vertices.height = 0.1,
  shapes_gp = fpShapesGp(),
  shape_coordinates = structure(c(1, 1), max.coords = c(1, 1)),
  ...
\mathcal{L}fpDrawDiamondCI(
  lower_limit,
  estimate,
 upper_limit,
  size,
 y.offset = 0.5,
 clr.line,
  clr.marker,
  lwd,
 \frac{1}{y} = 1,vertices,
  vertices.height = 0.1,
  shapes_gp = fpShapesGp(),
  shape_coordinates = structure(c(1, 1), max.coords = c(1, 1)),
  ...
\mathcal{L}fpDrawCircleCI(
  lower_limit,
  estimate,
```

```
upper_limit,
  size,
 y.offset = 0.5,
 clr.line,
  clr.marker,
  lwd,
  \frac{1}{y} = 1,vertices,
  vertices.height = 0.1,
  shapes_gp = fpShapesGp(),
  shape_coordinates = structure(c(1, 1), max.coords = c(1, 1)),
  ...
)
fpDrawPointCI(
  lower_limit,
  estimate,
 upper_limit,
  size,
 y.offset = 0.5,
 clr.line,
  clr.marker,
  lwd,
  lty = 1,
 vertices,
 vertices.height = 0.1,
  pch = 1,
  shapes_gp = fpShapesGp(),
  shape_coordinates = structure(c(1, 1), max.coords = c(1, 1)),
  ...
\mathcal{L}fpDrawSummaryCI(
  lower_limit,
  estimate,
 upper_limit,
  size,
 col,
  y.offset = 0.5,
  shapes_gp = fpShapesGp(),
  shape_coordinates = structure(c(1, 1), max.coords = c(1, 1)),
  ...
\mathcal{L}fpDrawBarCI(
  lower_limit,
  estimate,
  upper_limit,
```

```
size,
 col,
 y.offset = 0.5,
 shapes_gp = fpShapesGp(),
 shape_coordinates = structure(c(1, 1), max.coords = c(1, 1)),
  ...
\mathcal{L}
```
# Arguments

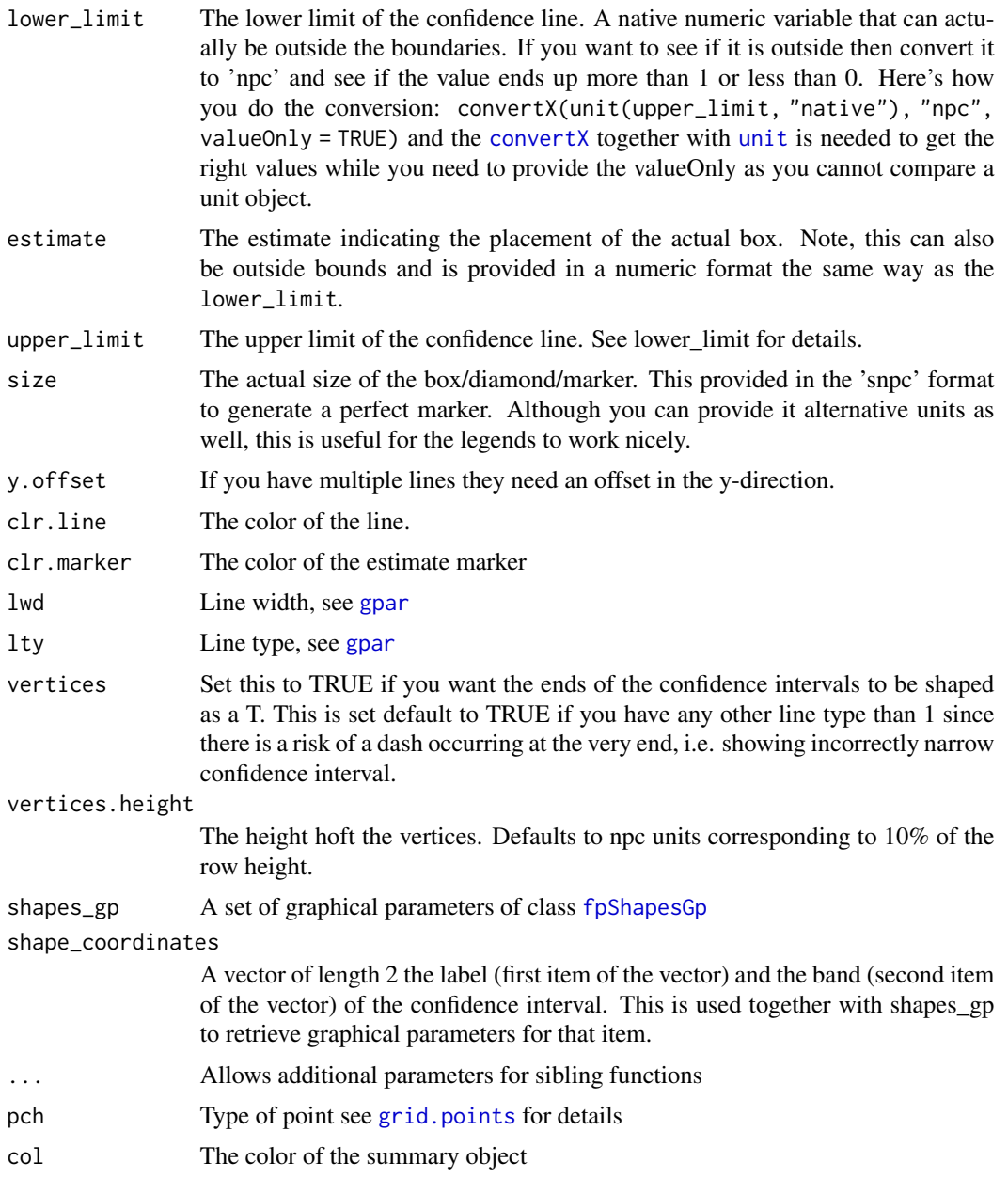

<span id="page-15-0"></span>

### <span id="page-16-0"></span>Value

void The function outputs the line using grid compatible functions and does not return anything.

#### Author(s)

Max Gordon, Thomas Lumley

#### See Also

Other forestplot functions: [forestplot\(](#page-3-1)), [fpColors\(](#page-11-1)), [fpLegend\(](#page-18-1)), [fpShapesGp\(](#page-19-1)), [fp\\_add\\_lines\(](#page-23-1)), [fp\\_decorate\\_graph\(](#page-24-1)), [fp\\_insert\\_row\(](#page-26-1)), [fp\\_set\\_style\(](#page-28-1)), [fp\\_set\\_zebra\\_style\(](#page-30-1))

```
ask \leq par(ask = TRUE)
test_data <- data.frame(
  coef1 = c(1, 1.59, 1.3, 1.24),
  coef2 = c(1, 1.7, 1.4, 1.04))
test_data$low1 <- test_data$coef1 - 1.96 \times c(0, .2, .1, .15)test_data$high1 <- test_data$coef1 + 1.96 * c(0, .2, .1, .15)
test_data$low2 <- test_data$coef2 - 1.96 \times c(0, .1, .15, .2)test_data$high2 <- test_data$coef2 + 1.96 * c(0, .1, .15, .2)
col_no <- grep("coef", colnames(test_data))
row_names <- list(
  list("Category 1", "Category 2", "Category 3", expression(Category >= 4)),
  list(
    "ref",
    substitute(
      expression(bar(x) == val),
     list(val = round(rowMeans(test_data[2, col_no]), 2))
   ),
    substitute(
      expression(bar(x) == val),list(val = round(rowMeans(test_data[3, col_no]), 2))
   ),
    substitute(
      expression(bar(x) == val),
      list(val = round(rowMeans(test_data[4, col_no]), 2))
    )
  )
\overline{)}coef <- with(test_data, cbind(coef1, coef2))
low <- with(test_data, cbind(low1, low2))
high <- with(test_data, cbind(high1, high2))
# Change all to diamonds
```

```
forestplot(row_names, coef, low, high,
  fn.ci_norm = fpDrawDiamondCI,
  title = "Cool study",
  zero = 1, boxsize = 0.25,
  col = fpColors(
   box = c("royalblue", "gold"),
   line = c("darkblue", "orange"),
    summary = c("darkblue", "red")
  ),
  xlab = "The estimates",
  new_page = TRUE,
  legend = c("Treatment", "Placebo"),
  legend_args = fpLegend(
   title = "Group",
   pos = list("topright", inset = .1),
   r = unit(.1, "snpc"),
   gp = gpar(col = "#CCCCCC", lwd = 1.5))
)
# Change first to diamonds
forestplot(row_names, coef, low, high,
  fn.ci_norm = c(
    "fpDrawDiamondCI",
    rep("fpDrawNormalCI",
     times = nrow(coef) - 1
   )
 ),
  title = "Cool study",
  zero = 1, boxsize = 0.25,
  col = fpColors(
   box = c("royalblue", "gold"),
   line = c("darkblue", "orange"),
   summary = c("darkblue", "red")
  ),
  xlab = "The estimates",
  new_page = TRUE,
  legend = c("Treatment", "Placebo"),
  legend_args = fpLegend(
   title = "Group",
   pos = list("topright", inset = .1),
   r = unit(.1, "snpc"),gp = gpar(col = "#CCCCCC", lwd = 1.5))
\mathcal{L}# You can also use a list with the actual functions
# as long as it is formatted [[row]][[column]]
# Note: if you have a non-square input then
# the software will reformat [[col]][[row]]
# to [[row]][[col]]
forestplot(row_names, coef, low, high,
  fn.ci_norm = list(
```
#### <span id="page-18-0"></span>fpLegend 19

```
list(fpDrawDiamondCI, fpDrawCircleCI),
   list(fpDrawNormalCI, fpDrawNormalCI),
   list(fpDrawNormalCI, fpDrawCircleCI),
   list(fpDrawNormalCI, fpDrawNormalCI)
 ),
 title = "Cool study",
 zero = 1, boxsize = 0.25,
 col = fpColors(
   box = c("royalblue", "gold"),
   line = c("darkblue", "orange"),
   summary = c("darkblue", "red")
 ),
 xlab = "The estimates",
 new_page = TRUE,
 legend = c("Treatment", "Placebo"),
 legend_args = fpLegend(
   title = "Group",
   pos = list("topright", inset = .1),
   r = unit(.1, "snpc"),gp = gpar(col = "#CCCCCC", lwd = 1.5))
\lambda
```

```
par(ask = ask)
```
<span id="page-18-1"></span>

#### fpLegend *A function for the legend used in forestplot()*

#### **Description**

This function encapsulates all the legend options that are used in the [forestplot](#page-3-1) function. This is in order to limit the crowding among the arguments for the [forestplot](#page-3-1) call.

#### Usage

```
fpLegend(
 pos = "top",gp = NULL,r = unit(0, "s npc"),padding = unit(ifelse(!is.null(gp), 3, 0), "mm"),
  title = NULL
\lambda
```
#### Arguments

pos The position of the legend, either at the "top" or the "right" unless positioned inside the plot. If you want the legend to be positioned inside the plot then you have to provide a list with the same  $x \& y$  qualities as [legend](#page-0-0). For instance if you want the legend to be positioned at the top right corner then use pos

<span id="page-19-0"></span>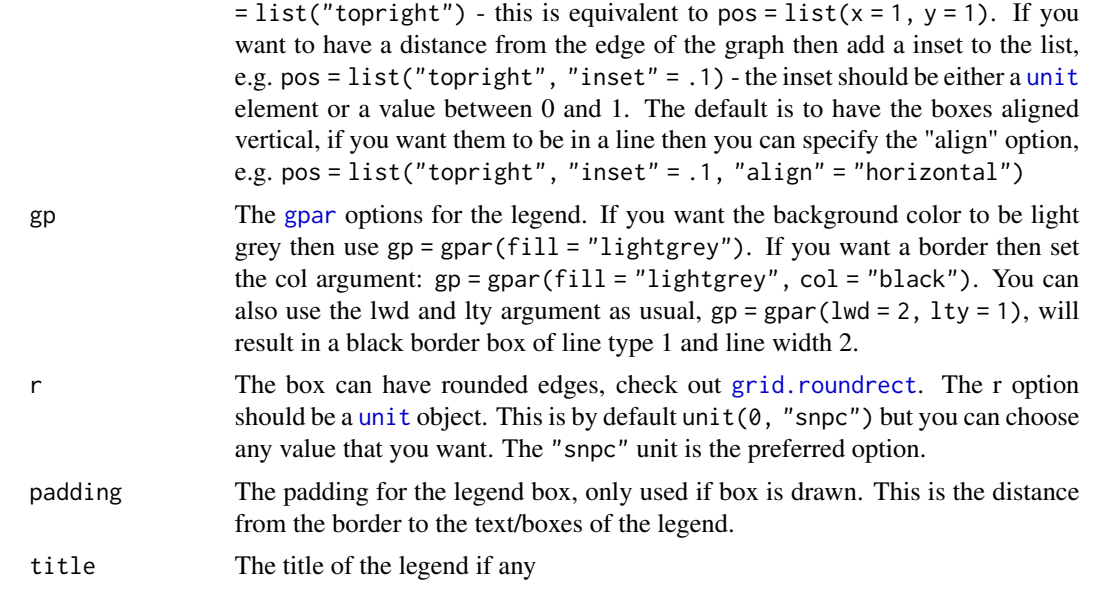

# Value

list Returns a list with all the elements

#### See Also

Other forestplot functions: [forestplot\(](#page-3-1)), [fpColors\(](#page-11-1)), [fpDrawNormalCI\(](#page-13-1)), [fpShapesGp\(](#page-19-1)), [fp\\_add\\_lines\(](#page-23-1)), [fp\\_decorate\\_graph\(](#page-24-1)), [fp\\_insert\\_row\(](#page-26-1)), [fp\\_set\\_style\(](#page-28-1)), [fp\\_set\\_zebra\\_style\(](#page-30-1))

<span id="page-19-1"></span>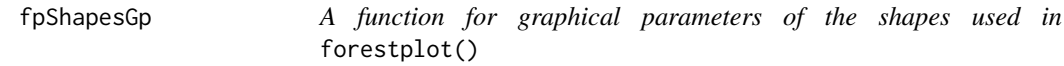

### Description

This function encapsulates all the non-text elements that are used in the [forestplot\(\)](#page-3-1) function. As there are plenty of shapes options this function gathers them all in one place.

#### Usage

```
fpShapesGp(
  default = NULL,
 box = NULL,
 lines = NULL,
 vertices = NULL,
  summary = NULL,
  zero = NULL,
 axes = NULL,
```
# <span id="page-20-0"></span>fpShapesGp 21

```
hrz_lines = NULL,
  vrtcl_lines = NULL,
  grid = NULL
\mathcal{L}
```
#### Arguments

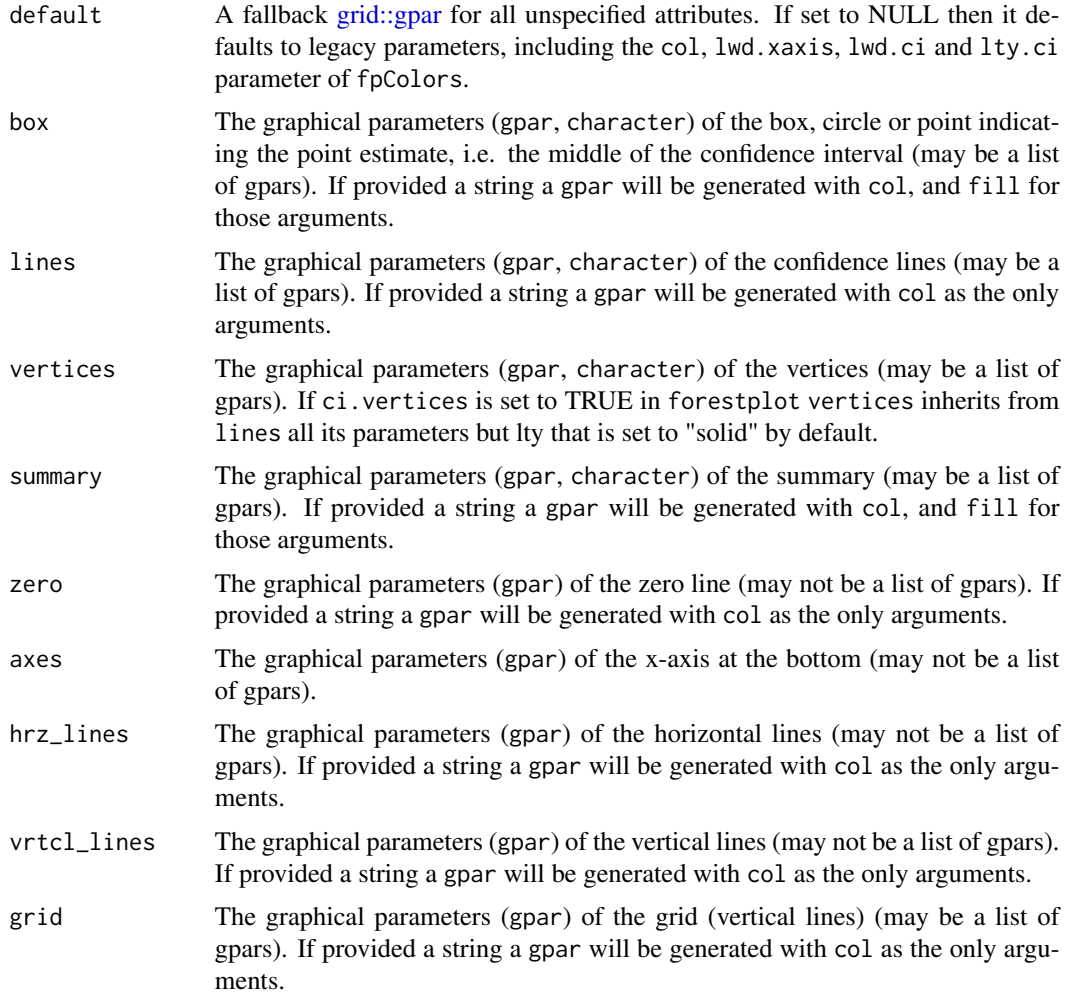

# Details

This function obsoletes [fpColors\(\)](#page-11-1).

If some, but not all parameters of a shape (e.g. box) are specified in gpar() such as setting lwd but not line color, the unspecified parameters default to the ones specified in default, then, default to legacy parameters of forestplot such as col.

Parameters box, lines, vertices, summary may be set as list containing several gpars. The length of the list must either be equal to the number of bands per label or to the number of bands multiplied by the number of labels, allowing specification of different styles for different parts of the forest plot.

The parameter grid can either be a single gpar or a list of gpars with as many elements as there are lines in the grid (as set by the xticks or grid arguments of forestplot)

Parameters zero, axes, hrz\_lines must either be NULL or gpar but cannot be lists of gpars.

# Value

list A list with the elements:

- default: the gpar for default attributes
- box: the gpar or list of gpars of the box/marker
- lines: the gpar or list of gpars of the lines
- vertices: the gpar or list of gpars of the vertices
- summary: the gpar or list of gpars of the summary
- zero: the gpar of the zero vertical line
- axes: the gpar of the x-axis
- hrz\_lines: the gpar of the horizontal lines
- grid: the gpar or list of gpars of the grid lines

#### Author(s)

Andre GILLIBERT

#### See Also

```
Other forestplot functions: forestplot(), fpColors(), fpDrawNormalCI(), fpLegend(), fp_add_lines(),
fp_decorate_graph(), fp_insert_row(), fp_set_style(), fp_set_zebra_style()
```

```
ask \leq par(ask = TRUE)
# An example of how fpShapesGp works
styles <- fpShapesGp(
 default = gpar(col = "pink", lwd = 2, lineend = "square", linejoin = "mitre"),
 grid = list(
   gpar(col = "blue"),
   gpar(col = "black"),
   gpar(col = "blue")),
 box = list(gpar(fill = "black"),
   gpar(fill = "blue"),
   gpar(fill = "black"),
   gpar(fill = "blue")),
 lines = gpar(lty = "dashed"),vertices = gpar(lwd = 5, col = "red"))
```
<span id="page-21-0"></span>

#### <span id="page-22-0"></span> $f$ pTxtGp $23$

```
forestplot(
 labeltext = c("Author1", "Author2", "Author3", "Author4"),
 grid = c(1, 3, 5),mean = 1:4, lower = 0:3, upper = 2:5,
 shapes_gp = styles
)
par(ask = ask)
```
<span id="page-22-1"></span>

fpTxtGp *Get font settings for forestplot*

#### Description

This function generates all the [gpar\(](#page-0-0)) elements for the different text elements within the graph. Elements not specified inherit their default settings from the label argument.

#### Usage

fpTxtGp(label, summary, xlab, title, ticks, legend, legend.title, cex = 1)

#### Arguments

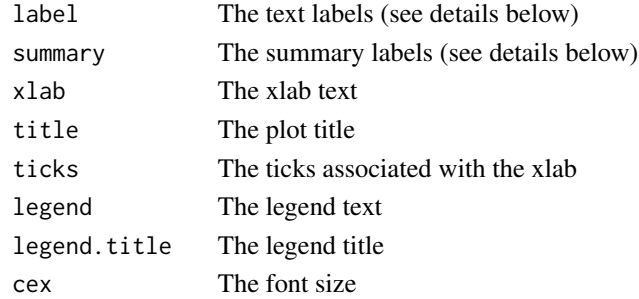

#### Value

A list of the fpTxtGp class

#### List arguments for label/summary

You can provide a list of elements for the label and summary in order to specify separate elements. If you provide a list in one dimension the gpar elements are assumed to follow the columns. If you provide a list of 2 dimensions the structure assumes is list[[row]][[column]] and the number of elements should correspond to the number of labels for the label argument, i.e. without the rows marked as summary elements. The same goes for summary arguments.

```
fpTxtGp(label = gpar(fontfamily = "HersheySerif"))
```
<span id="page-23-1"></span><span id="page-23-0"></span>

#### Description

Adds a line to the graph, defaults to horizontal. Lines with prefix  $v_{-}$  will be vertical, no prefix or h\_ will be horizontal. If argument is TRUE or just empty: A line will be added based upon the is.summary rows. If the first line is a summary it will choose the last non-summary row.

#### Usage

fp\_add\_lines(x, ...)

#### Arguments

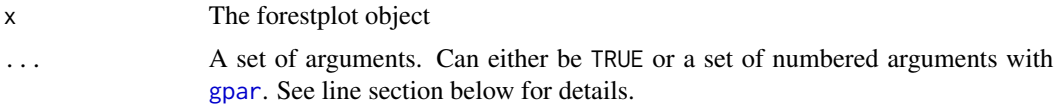

### Details

If you provide the argument as a number it will add the line to that particular line. 1 corresponds to the top row and the max row is num\_rows + 1. If the argument is TRUE it will default to a standard line. A string will default to the color of that string. If you provide a [grid::gpar](#page-0-0) element it will style the line according to the gpar object. Apart from allowing standard [gpar](#page-0-0) line descriptions, lty, lwd, col, and more you can also specify  $gpar$  (columns =  $c(1:3, 5)$ ) if you for instance want the line to skip a column.

If you want to add mix vertical and horizontal lines you can prefix the lines with  $h_$  and  $v_$ , e.g. v\_2 for the second column.

#### Value

The foresplot object with the styles

#### See Also

Other graph modifiers: [fp\\_decorate\\_graph\(](#page-24-1)), [fp\\_insert\\_row\(](#page-26-1)), [fp\\_set\\_style\(](#page-28-1)), [fp\\_set\\_zebra\\_style\(](#page-30-1))

Other forestplot functions: [forestplot\(](#page-3-1)), [fpColors\(](#page-11-1)), [fpDrawNormalCI\(](#page-13-1)), [fpLegend\(](#page-18-1)), [fpShapesGp\(](#page-19-1)), [fp\\_decorate\\_graph\(](#page-24-1)), [fp\\_insert\\_row\(](#page-26-1)), [fp\\_set\\_style\(](#page-28-1)), [fp\\_set\\_zebra\\_style\(](#page-30-1))

```
base_data <- tibble::tibble(mean = c(0.578, 0.165, 0.246, 0.700, 0.348, 0.139, 1.017),
                            lower = c(0.372, 0.018, 0.072, 0.333, 0.083, 0.016, 0.365),
                            upper = c(0.898, 1.517, 0.833, 1.474, 1.455, 1.209, 2.831),
                            study = c("Auckland", "Block", "Doran", "Gamsu",
                                      "Morrison", "Papageorgiou", "Tauesch"),
```

```
deaths_steroid = c("36", "1", "4", "14", "3", "1", "8"),
                            deaths_placebo = c("60", "5", "11", "20", "7", "7", "10"),
                         OR = c("0.58", "0.16", "0.25", "0.70", "0.35", "0.14", "1.02"))base_data |>
 forestplot(labeltext = c(study, deaths_steroid, deaths_placebo, OR),
             clip = c(0.1, 2.5),
             xlog = TRUE) |>fp_add_header(study = c("", "Study"),
                deaths_steroid = c("Deaths", "(steroid)"),
                deaths_placebo = c("Deaths", "(placebo)"),
                OR = c("", "OR") |>
 fp_set_style(box = "royalblue",
               line = "darkblue") |>
 fp_add_lines("steelblue")
base_data |>
  forestplot(labeltext = c(study, deaths_steroid, deaths_placebo, OR),
             clip = c(0.1, 2.5),
             xlog = TRUE) |>
  fp_add_header(study = c("", "Study"),
                deaths_steroid = c("Deaths", "(steroid)"),
                deaths_placebo = c("Deaths", "(placebo)"),
                OR = c("", "OR") |>
 fp_set_style(box = "royalblue",
               line = "darkblue") |>
 # Add top line
 fp\_add\_lines(h_3 = "darkred") |>
 # Add surrounding box with fancy syntax
 fp\_add\_lines(h_5 = gpar(col = "steelblue", columns = 1:4, lty = 2),h_7 = gpar(col = "steelblue", columns = 1:4, lty = 2),v_1 = gpar(col = "steelblue", rows = 5:6, lty = 3, lty = 2),
              v_5 = gpar(col = "steelblue", rows = 5:6, lty = 3, lty = 2))
```
<span id="page-24-1"></span>fp\_decorate\_graph *Decorate the graph*

#### Description

Decorate the graph

#### Usage

```
fp_decorate_graph(
  x,
 box = NULL,
  right_bottom_txt = NULL,
  left_bottom_txt = NULL,
  right_top_txt = NULL,
```

```
left\_top\_txt = NULL,grid = NULL,
  graph.pos = NULL
\lambda
```
#### Arguments

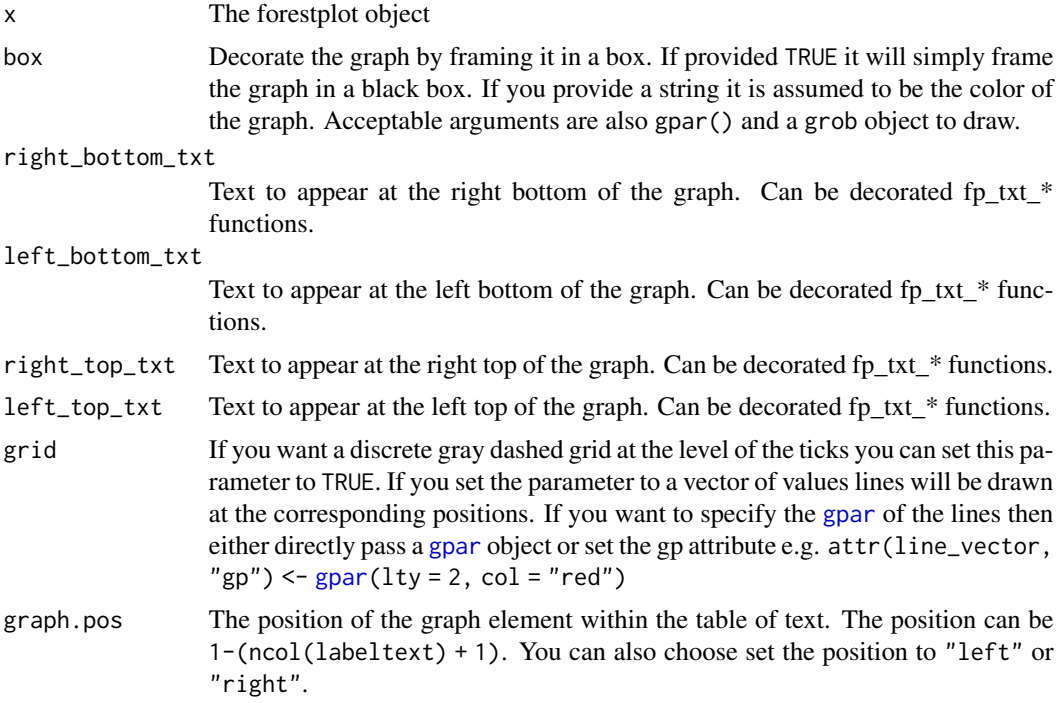

#### Value

The forestplot object with the extended decoration

#### See Also

Other graph modifiers: [fp\\_add\\_lines\(](#page-23-1)), [fp\\_insert\\_row\(](#page-26-1)), [fp\\_set\\_style\(](#page-28-1)), [fp\\_set\\_zebra\\_style\(](#page-30-1))

Other forestplot functions: [forestplot\(](#page-3-1)), [fpColors\(](#page-11-1)), [fpDrawNormalCI\(](#page-13-1)), [fpLegend\(](#page-18-1)), [fpShapesGp\(](#page-19-1)), [fp\\_add\\_lines\(](#page-23-1)), [fp\\_insert\\_row\(](#page-26-1)), [fp\\_set\\_style\(](#page-28-1)), [fp\\_set\\_zebra\\_style\(](#page-30-1))

```
base_data <- tibble::tibble(mean = c(0.578, 0.165, 0.246, 0.700, 0.348, 0.139, 1.017),
                            lower = c(0.372, 0.018, 0.072, 0.333, 0.083, 0.016, 0.365),
                            upper = c(0.898, 1.517, 0.833, 1.474, 1.455, 1.209, 2.831),
                            study = c("Auckland", "Block", "Doran", "Gamsu",
                                      "Morrison", "Papageorgiou", "Tauesch"),
                            deaths_steroid = c("36", "1", "4", "14", "3", "1", "8"),
                            deaths_placebo = c("60", "5", "11", "20", "7", "7", "10"),
                         OR = c("0.58", "0.16", "0.25", "0.70", "0.35", "0.14", "1.02"))
```
<span id="page-25-0"></span>

# <span id="page-26-0"></span>fp\_insert\_row 27

```
base_data |>
 forestplot(labeltext = c(study, deaths_steroid, deaths_placebo, OR),
             clip = c(0.1, 2.5),
             xlog = TRUE) |>
 fp_add_header(study = c("", "Study"),
                deaths_steroid = c("Deaths", "(steroid)"),
                deaths_placebo = c("Deaths", "(placebo)"),
                OR = c("", "OR") |>
 fp_set_style(box = "royalblue",
               line = "darkblue",
               summary = gpar(fill = "royalblue", clr = "black"),
               txt_sp = fpTxtGp(label = gpar(fontfamily = "mono")) |>
  fp_decorate_graph(box = "lightgray",
                    right\_bottom\_txt = fp\_txt\_gp("RB", gp = gpar(cex = .5)),left\_bottom\_txt = fp\_txt\_gp("LB", gp = gpar(cex = .5)),right_top_txt = "RT",
                    left\_top\_txt = "LT")
```
<span id="page-26-1"></span>

fp\_insert\_row *Insert/append rows into forestplot*

### **Description**

These functions are used for inserting or appending a row into a forestplot object. Can be used for inputting multiple rows. Just make sure that all elements are of equal length.

### Usage

```
fp_insert_row(
  x,
  ...,
  mean = NULL,
  lower = NULL,
  upper = NULL,
 position = 1,
  is.summary = FALSE,
 boxsize = NA
\lambdafp\_add\_header(x, ..., position = 1, is.summary = TRUE)fp<sub>-append_row(x, ..., position = "last", is.summary = FALSE)</sub>
```
#### Arguments

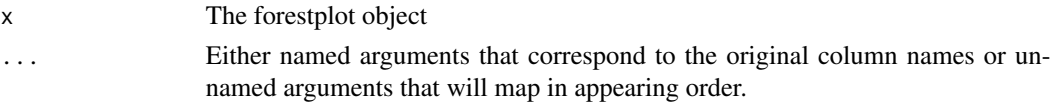

<span id="page-27-0"></span>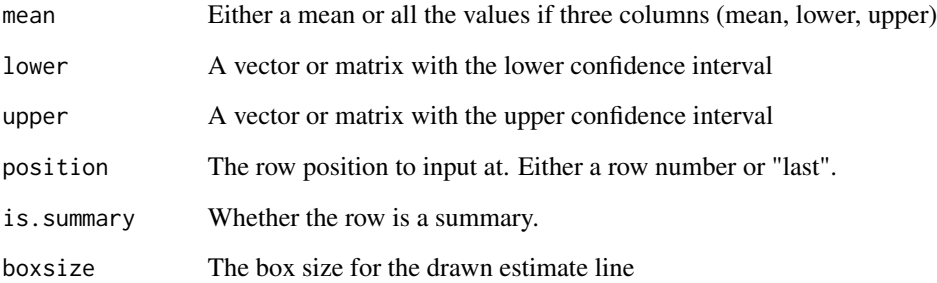

#### Value

The foresplot object with the added rows

# See Also

Other graph modifiers: [fp\\_add\\_lines\(](#page-23-1)), [fp\\_decorate\\_graph\(](#page-24-1)), [fp\\_set\\_style\(](#page-28-1)), [fp\\_set\\_zebra\\_style\(](#page-30-1))

Other forestplot functions: [forestplot\(](#page-3-1)), [fpColors\(](#page-11-1)), [fpDrawNormalCI\(](#page-13-1)), [fpLegend\(](#page-18-1)), [fpShapesGp\(](#page-19-1)), [fp\\_add\\_lines\(](#page-23-1)), [fp\\_decorate\\_graph\(](#page-24-1)), [fp\\_set\\_style\(](#page-28-1)), [fp\\_set\\_zebra\\_style\(](#page-30-1))

```
base_data <- tibble::tibble(mean = c(0.578, 0.165, 0.246, 0.700, 0.348, 0.139, 1.017),
                            lower = c(0.372, 0.018, 0.072, 0.333, 0.083, 0.016, 0.365),
                            upper = c(0.898, 1.517, 0.833, 1.474, 1.455, 1.209, 2.831),
                            study = c("Auckland", "Block", "Doran", "Gamsu",
                                       "Morrison", "Papageorgiou", "Tauesch"),
                            deaths_steroid = c("36", "1", "4", "14", "3", "1", "8"),
                            deaths_placebo = c("60", "5", "11", "20", "7", "7", "10"),
                          OR = c("0.58", "0.16", "0.25", "0.70", "0.35", "0.14", "1.02"))base_data |>
 forestplot(labeltext = c(study, deaths_steroid, deaths_placebo, OR),
             clip = c(0.1, 2.5),
             xlog = TRUE) |>
 fp_add_header(study = c("", "Study"),
                deaths_steroid = c("Deaths", "(steroid)"),
                deaths_placebo = c("Deaths", "(placebo)"),
                OR = c("", "OR") |>
 fp<sub>-append</sub>-row(mean = 0.531,
                lower = 0.386,upper = 0.731,study = "Summary",
                OR = "0.53",is.summary = TRUE)
```
<span id="page-28-1"></span><span id="page-28-0"></span>

# Description

Sets the output style associated with the foresplot

# Usage

```
fp_set_style(
 x,
 default = NULL,box = NULL,lines = NULL,
 vertices = NULL,
 summary = NULL,
 zero = NULL,
 axes = NULL,hrz_lines = NULL,
 grid = NULL,txt\_gp = NULL,align = NULL
\mathcal{L}
```
# Arguments

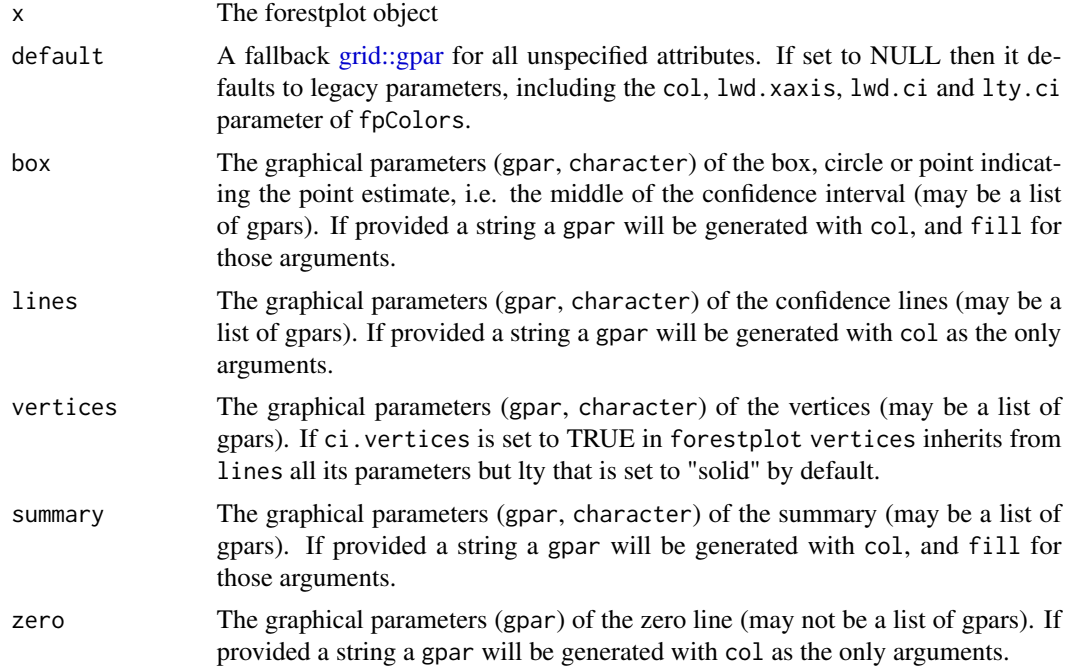

<span id="page-29-0"></span>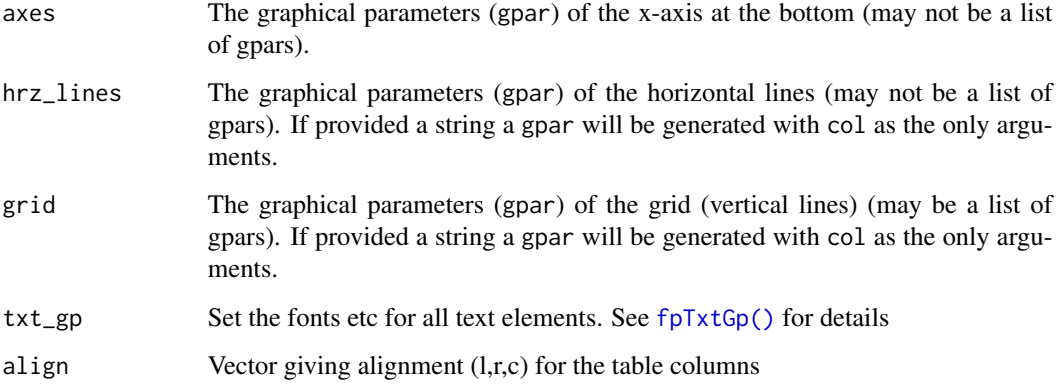

# Value

The foresplot object with the styles

# See Also

Other graph modifiers: [fp\\_add\\_lines\(](#page-23-1)), [fp\\_decorate\\_graph\(](#page-24-1)), [fp\\_insert\\_row\(](#page-26-1)), [fp\\_set\\_zebra\\_style\(](#page-30-1))

Other forestplot functions: [forestplot\(](#page-3-1)), [fpColors\(](#page-11-1)), [fpDrawNormalCI\(](#page-13-1)), [fpLegend\(](#page-18-1)), [fpShapesGp\(](#page-19-1)), [fp\\_add\\_lines\(](#page-23-1)), [fp\\_decorate\\_graph\(](#page-24-1)), [fp\\_insert\\_row\(](#page-26-1)), [fp\\_set\\_zebra\\_style\(](#page-30-1))

```
base_data <- tibble::tibble(mean = c(0.578, 0.165, 0.246, 0.700, 0.348, 0.139, 1.017),
                            lower = c(0.372, 0.018, 0.072, 0.333, 0.083, 0.016, 0.365),
                            upper = c(0.898, 1.517, 0.833, 1.474, 1.455, 1.209, 2.831),
                            study = c("Auckland", "Block", "Doran", "Gamsu",
                                      "Morrison", "Papageorgiou", "Tauesch"),
                            deaths_steroid = c("36", "1", "4", "14", "3", "1", "8"),
                            deaths_placebo = c("60", "5", "11", "20", "7", "7", "10"),
                         OR = c("0.58", "0.16", "0.25", "0.70", "0.35", "0.14", "1.02"))base_data |>
 forestplot(labeltext = c(study, deaths_steroid, deaths_placebo, OR),
             clip = c(0.1, 2.5),
             xlog = TRUE) |>
 fp_add_header(study = c("", "Study"),
                deaths_steroid = c("Deaths", "(steroid)"),
                deaths_placebo = c("Deaths", "(placebo)"),
               OR = c("", "OR") |>
 fp_set_style(box = "royalblue",
              line = "darkblue",
               summary = gpar(fill = "royalblue", clr = "black"),txt_sp = fpTxtGp(label = gpar(fontfamily = "mono"))
```
<span id="page-30-1"></span><span id="page-30-0"></span>fp\_set\_zebra\_style *Decorate the plot with a zebra pattern*

#### Description

Decorate the plot with a zebra pattern

#### Usage

```
fp_set_zebra_style(x, ..., ignoresubheads)
```
#### Arguments

x The forestplot object ... The styles for each row ignore\_subheaders The zebra will automatically restart at sub-headers, i.e. when there is a *summary* row that doesn't have any values.

#### Value

The forestplot object with the zebra style

# See Also

Other graph modifiers: [fp\\_add\\_lines\(](#page-23-1)), [fp\\_decorate\\_graph\(](#page-24-1)), [fp\\_insert\\_row\(](#page-26-1)), [fp\\_set\\_style\(](#page-28-1))

Other forestplot functions: [forestplot\(](#page-3-1)), [fpColors\(](#page-11-1)), [fpDrawNormalCI\(](#page-13-1)), [fpLegend\(](#page-18-1)), [fpShapesGp\(](#page-19-1)), [fp\\_add\\_lines\(](#page-23-1)), [fp\\_decorate\\_graph\(](#page-24-1)), [fp\\_insert\\_row\(](#page-26-1)), [fp\\_set\\_style\(](#page-28-1))

```
base_data <- tibble::tibble(mean = c(0.578, 0.165, 0.246, 0.700, 0.348, 0.139, 1.017),
                            lower = c(0.372, 0.018, 0.072, 0.333, 0.083, 0.016, 0.365),
                            upper = c(0.898, 1.517, 0.833, 1.474, 1.455, 1.209, 2.831),
                            study = c("Auckland", "Block", "Doran", "Gamsu",
                                      "Morrison", "Papageorgiou", "Tauesch"),
                            deaths_steroid = c("36", "1", "4", "14", "3", "1", "8"),
                            deaths_placebo = c("60", "5", "11", "20", "7", "7", "10"),
                         OR = c("0.58", "0.16", "0.25", "0.70", "0.35", "0.14", "1.02"))
base_data |>
 forestplot(labeltext = c(study, deaths_steroid, deaths_placebo, OR),
             clip = c(0.1, 2.5),
             xlog = TRUE) |>
 fp_add_header(study = c("", "Study"),
                deaths_steroid = c("Deaths", "(steroid)"),
                deaths_placebo = c("Deaths", "(placebo)"),
                OR = c("", "OR") |>
```

```
fp_set_style(box = "royalblue",
            line = "darkblue",
            summary = gpar(fill = "royalblue", clr = "black")) |>
fp_set_zebra_style("#EFEFEF")
```
fp\_txt\_italic *Text styling*

# Description

This is a collection of functions to allow styling of text

# Usage

fp\_txt\_italic(txt) fp\_txt\_bold(txt) fp\_txt\_plain(txt) fp\_txt\_gp(txt, gp) fp\_align\_left(txt) fp\_align\_center(txt) fp\_align\_right(txt)

# Arguments

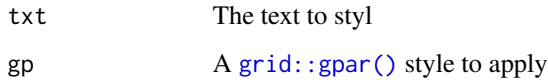

# Value

A list of txt with style attributes

# Examples

fp\_txt\_italic("Italic text")

<span id="page-32-1"></span><span id="page-32-0"></span>

#### Description

Gets the ticks in a formatted version. This is since I'm not always that fond of just pretty $(1:10/5)$ . In exponential form the ticks are determined from the 2-base, meaning that you get an intuitive feeling for when the value is doubled.

#### Usage

```
getTicks(low, high = low, clip = c(-Inf, Inf), exp = FALSE, digits = 0)
```
# Arguments

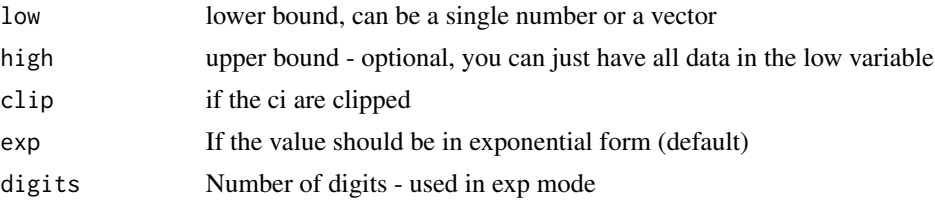

#### Details

This function is far from perfect and I recommend specifying yourself the ticks that you want.

#### Value

vector Returns a vector with the ticks

```
test_data <- data.frame(
  coef = c(2, 0.5),
  low = c(1.5, 0.05),
  high = c(3, 0.75),
  boxsize = c(0.5, 0.5))
# Exponential form where the exponent base i 2 for easier understanding
getTicks(
  low = test_data$low,
  high = test_data$high,
  clip = c(-Inf, Inf),exp = TRUE\mathcal{L}# Non exponential form with using pretty
getTicks(
```

```
low = test_data$low,
  high = test_data$high,
  clip = c(-Inf, Inf),exp = FALSE)
# A very simple example
getTicks(1:5 * 2.33,
  exp = FALSE
)
# A slightly more advanced exponential version
getTicks(1:10 * .33,
  digits = 2,
  exp = TRUE
)
```
HRQoL *Regression coefficients and confidence intervals from HRQoL study*

#### Description

The data is a list containing the Swedish and the Danish coefficients for health related quality of life (HRQoL) 1 year after total hip arthroplasty surgery. The age is modeled as a spline and is therefore presented as a contrast.

#### Author(s)

Max Gordon <max@gforge.se>

prDefaultGp *Construct default parameters from arguments that may include missing arguments*

# Description

Construct default parameters from arguments that may include missing arguments

#### Usage

prDefaultGp(col, lwd, lty)

### Arguments

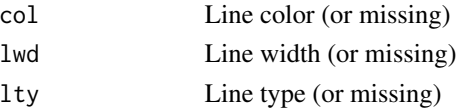

<span id="page-33-0"></span>

# <span id="page-34-0"></span>prepAlign 35

# Value

a [gpar](#page-0-0) object containing these three attributes

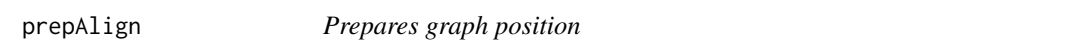

### Description

Prepares the graph position so that it matches the label size

# Usage

prepAlign(align, graph.pos, nc)

# Arguments

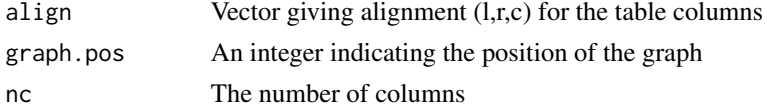

#### Value

Returns vector of "l", "c", "r" values

prepGraphPositions *Prepares graph position*

# Description

Prepares the graph position so that it matches the label size

#### Usage

```
prepGraphPositions(graph.pos, nc)
```
#### Arguments

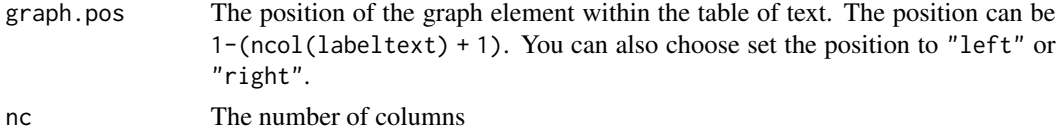

# Value

Returns number indicating the graph position

<span id="page-35-0"></span>

# Description

Convert margins to viewport npc margins

#### Usage

```
prepGridMargins(mar)
```
# Arguments

mar A vector of margins, at positions:

 $\bullet$  1 = bottom

- $2 = left$
- $3 = top$
- $\bullet$  4 = right

#### Value

Returns a list with bottom, left, top, and right as unit("npc")

prGetShapeGp *A function to extract graphical parameters from a fpShapesGp object*

# Description

A function to extract graphical parameters from a fpShapesGp object

#### Usage

```
prGetShapeGp(
  shapes_gp,
  coords,
  object,
  default = grid::gpar(),nodefault = FALSE
\mathcal{E}
```
# <span id="page-36-0"></span>prMergeGp 37

# Arguments

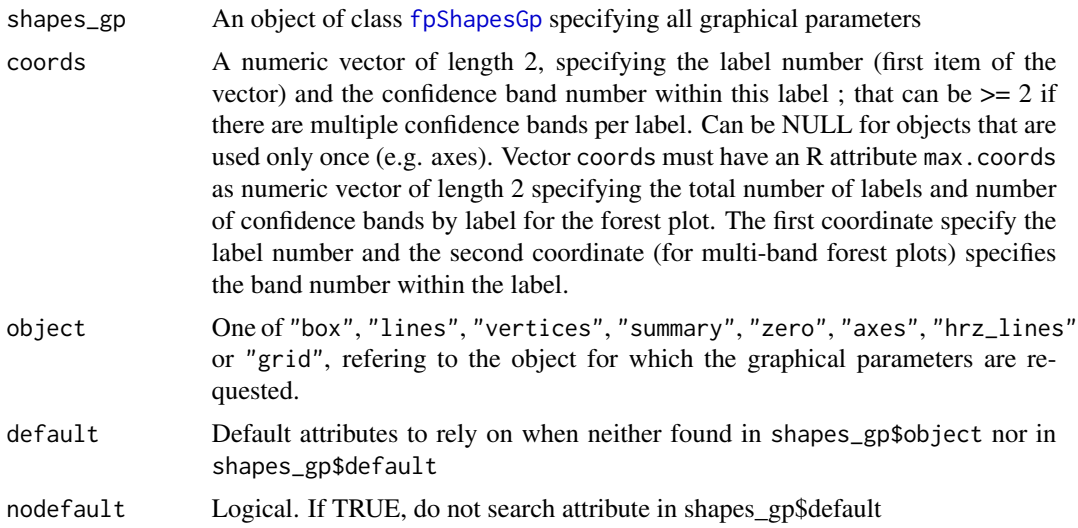

# Value

An object of class [gpar](#page-0-0)

# Author(s)

Andre GILLIBERT

prMergeGp *A function to merge two sets of graphical parameters*

# Description

A function to merge two sets of graphical parameters

# Usage

```
prMergeGp(weak = gpar(), strong = gpar())
```
# Arguments

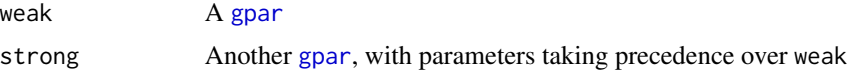

# Value

A [gpar](#page-0-0) merging attributes of both weak and strong

<span id="page-37-0"></span>safeLoadPackage *Safely loads package*

# Description

Stops if the package doesn't exist

# Usage

safeLoadPackage(package)

# Arguments

package string naming the package/name space to load.

# <span id="page-38-0"></span>**Index**

∗ data dfHRQoL, [4](#page-3-0) HRQoL, [34](#page-33-0) ∗ forestplot functions forestplot, [4](#page-3-0) fp\_add\_lines, [24](#page-23-0) fp\_decorate\_graph, [25](#page-24-0) fp\_insert\_row, [27](#page-26-0) fp\_set\_style, [29](#page-28-0) fp\_set\_zebra\_style, [31](#page-30-0) fpColors, [12](#page-11-0) fpDrawNormalCI, [14](#page-13-0) fpLegend, [19](#page-18-0) fpShapesGp, [20](#page-19-0) ∗ graph modifiers fp\_add\_lines, [24](#page-23-0) fp\_decorate\_graph, [25](#page-24-0) fp\_insert\_row, [27](#page-26-0) fp\_set\_style, [29](#page-28-0) fp\_set\_zebra\_style, [31](#page-30-0) assertAndRetrieveTidyValue, [3](#page-2-0) convertX, *[16](#page-15-0)* dfHRQoL, [4](#page-3-0) forestplot, [4,](#page-3-0) *[12,](#page-11-0) [13](#page-12-0)*, *[17](#page-16-0)*, *[19,](#page-18-0) [20](#page-19-0)*, *[22](#page-21-0)*, *[24](#page-23-0)*, *[26](#page-25-0)*, *[28](#page-27-0)*, *[30,](#page-29-0) [31](#page-30-0)* forestplot(), *[2](#page-1-0)*, *[20](#page-19-0)* forestplot-package, [2](#page-1-0) fp\_add\_header *(*fp\_insert\_row*)*, [27](#page-26-0) fp\_add\_lines, *[9](#page-8-0)*, *[13](#page-12-0)*, *[17](#page-16-0)*, *[20](#page-19-0)*, *[22](#page-21-0)*, [24,](#page-23-0) *[26](#page-25-0)*, *[28](#page-27-0)*, *[30,](#page-29-0) [31](#page-30-0)* fp\_align\_center *(*fp\_txt\_italic*)*, [32](#page-31-0) fp\_align\_left *(*fp\_txt\_italic*)*, [32](#page-31-0) fp\_align\_right *(*fp\_txt\_italic*)*, [32](#page-31-0) fp\_append\_row *(*fp\_insert\_row*)*, [27](#page-26-0) fp\_decorate\_graph, *[9](#page-8-0)*, *[13](#page-12-0)*, *[17](#page-16-0)*, *[20](#page-19-0)*, *[22](#page-21-0)*, *[24](#page-23-0)*, [25,](#page-24-0) *[28](#page-27-0)*, *[30,](#page-29-0) [31](#page-30-0)*

fp\_insert\_row, *[9](#page-8-0)*, *[13](#page-12-0)*, *[17](#page-16-0)*, *[20](#page-19-0)*, *[22](#page-21-0)*, *[24](#page-23-0)*, *[26](#page-25-0)*, [27,](#page-26-0) *[30,](#page-29-0) [31](#page-30-0)* fp\_set\_style, *[9](#page-8-0)*, *[13](#page-12-0)*, *[17](#page-16-0)*, *[20](#page-19-0)*, *[22](#page-21-0)*, *[24](#page-23-0)*, *[26](#page-25-0)*, *[28](#page-27-0)*, [29,](#page-28-0) *[31](#page-30-0)* fp\_set\_zebra\_style, *[9](#page-8-0)*, *[13](#page-12-0)*, *[17](#page-16-0)*, *[20](#page-19-0)*, *[22](#page-21-0)*, *[24](#page-23-0)*, *[26](#page-25-0)*, *[28](#page-27-0)*, *[30](#page-29-0)*, [31](#page-30-0) fp\_txt\_bold *(*fp\_txt\_italic*)*, [32](#page-31-0) fp\_txt\_gp *(*fp\_txt\_italic*)*, [32](#page-31-0) fp\_txt\_italic, [32](#page-31-0) fp\_txt\_plain *(*fp\_txt\_italic*)*, [32](#page-31-0) fpColors, *[6](#page-5-0)*, *[9](#page-8-0)*, [12,](#page-11-0) *[17](#page-16-0)*, *[20](#page-19-0)*, *[22](#page-21-0)*, *[24](#page-23-0)*, *[26](#page-25-0)*, *[28](#page-27-0)*, *[30,](#page-29-0) [31](#page-30-0)* fpColors(), *[21](#page-20-0)* fpDrawBarCI *(*fpDrawNormalCI*)*, [14](#page-13-0) fpDrawCircleCI *(*fpDrawNormalCI*)*, [14](#page-13-0) fpDrawDiamondCI *(*fpDrawNormalCI*)*, [14](#page-13-0) fpDrawNormalCI, *[7](#page-6-0)*, *[9](#page-8-0)*, *[13](#page-12-0)*, [14,](#page-13-0) *[20](#page-19-0)*, *[22](#page-21-0)*, *[24](#page-23-0)*, *[26](#page-25-0)*, *[28](#page-27-0)*, *[30,](#page-29-0) [31](#page-30-0)* fpDrawPointCI *(*fpDrawNormalCI*)*, [14](#page-13-0) fpDrawSummaryCI, *[7](#page-6-0)* fpDrawSummaryCI *(*fpDrawNormalCI*)*, [14](#page-13-0) fpLegend, *[7](#page-6-0)*, *[9](#page-8-0)*, *[13](#page-12-0)*, *[17](#page-16-0)*, [19,](#page-18-0) *[22](#page-21-0)*, *[24](#page-23-0)*, *[26](#page-25-0)*, *[28](#page-27-0)*, *[30,](#page-29-0) [31](#page-30-0)* fpShapesGp, *[9](#page-8-0)*, *[13](#page-12-0)*, *[16,](#page-15-0) [17](#page-16-0)*, *[20](#page-19-0)*, [20,](#page-19-0) *[24](#page-23-0)*, *[26](#page-25-0)*, *[28](#page-27-0)*, *[30,](#page-29-0) [31](#page-30-0)*, *[37](#page-36-0)* fpTxtGp, *[6](#page-5-0)*, [23](#page-22-0) fpTxtGp(), *[30](#page-29-0)* getTicks, *[3](#page-2-0)*, [33](#page-32-0) gpar, *[6–](#page-5-0)[8](#page-7-0)*, *[16](#page-15-0)*, *[20](#page-19-0)*, *[23,](#page-22-0) [24](#page-23-0)*, *[26](#page-25-0)*, *[35](#page-34-0)*, *[37](#page-36-0)* grid.points, *[16](#page-15-0)* grid.roundrect, *[20](#page-19-0)* grid::gpar, *[8](#page-7-0)*, *[21](#page-20-0)*, *[24](#page-23-0)*, *[29](#page-28-0)* grid::gpar(), *[32](#page-31-0)* HRQoL, [34](#page-33-0)

legend, *[19](#page-18-0)*

meta.colors, *[13](#page-12-0)*

40 INDEX

```
plot.gforge_forestplot
(forestplot
)
,
4
prDefaultGp
, 34
35
prepGraphPositions
, 35
prepGridMargins
, 36
prGetShapeGp
, 36
print.gforge_forestplot
(forestplot
)
,
4
prMergeGp
, 37
```
safeLoadPackage , [38](#page-37-0)

unit , *[6,](#page-5-0) [7](#page-6-0)* , *[16](#page-15-0)* , *[20](#page-19-0)*